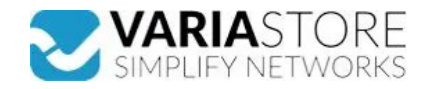

## **Artikelnr.:** 386891 **RUT361 - Industrieller Mobilfunk-Router**

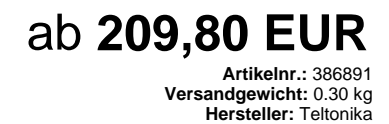

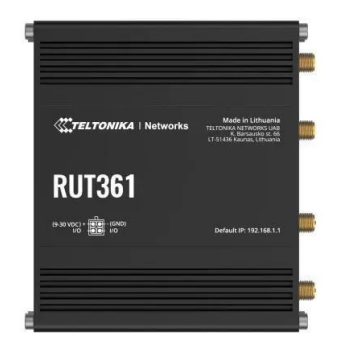

**Produktbeschreibung** 

Der RUT361 ist ein robuster industrieller Mobilfunk-Router mit Geschwindigkeiten von bis zu 300 Mbit/s und Carrier-Aggregation, der für IoT-Lösungen unerlässlich ist, die unterbrechungsfreie Netzwerke in rauen Umgebungen erfordern. Fernüberwachung, erweiterte Sicherheitsfunktionen und WAN-Failover machen diesen LTE Cat 6 Router<br>funktionsreich, während zwei Wi-Fi-Antennen die Anwendbarkeit d 300 Mbps, 3G - bis zu 42 Mbps- Status: IMSI, ICCID, Betreiber, Betreiberstatus, Datenverbindungsstatus, Netztyp, CA-Indikator, Bandbreite, verbundenes Band, Signalstärke<br>(RSSI), SINR, RSRP, RSRQ, EC/IO, RSCP, gesendete/emp verwendeten Bands- APN: Auto APN- Brücke: Direkte Verbindung (Bridge) zwischen mobilem ISP und Gerät im LAN- Passthrough: Router weist seine mobile WAN-IP-Adresse<br>einem anderen Gerät im LAN zuWIRELESS- Wireless-Modus: 802. WPA2-Enterprise-PEAP, WPA2-PSK, WEP; AES-CCMP, TKIP, Auto-Cipher-Modi, Client-Trennung- SSID/ESSID: ESSID-Stealth-Modus- Wi-Fi-Benutzer: Bis zu 50 gleichzeitige<br>Verbindungen- Drahtlose Konnektivitätsmerkmale: Wireless Mesh dynamisches Routing (BGP, OSPF v2, RIP v1/v2, EIGRP, NHRP), richtlinienbasiertes Routing- Netzwerkprotokolle: TCP, UDP, IPv4, IPv6, ICMP, NTP, DNS, HTTP, HTTPS,<br>SFTP, FTP, SMTP, SSL/TLS, ARP, VRRP, PPP, PPPoE, UPNP, SSH, D Übertragungsgeschwindigkeit usw.- Netzwerktopologie: Visuelle Darstellung Ihres Netzwerks, die zeigt, welche Geräte mit welchen anderen Geräten verbunden sind- DHCP:<br>Statische und dynamische IP-Zuweisung, DHCP-Relay, DHCPwerden- Netzwerk-Backup: VRRP, kabelgebundene Optionen, von denen jede als automatisches Failover verwendet werden kann, Wi-Fi WAN, Mobile- Lastausgleich: Ausgleich<br>des Internetverkehrs über mehrere WAN-Verbindungen- Hotsp interne/externe Landing Page, Walled Garden, Benutzerskripte, URL-Parameter, Benutzergruppen, individuelle Benutzer- oder Gruppenbeschränkungen, Benutzerverwaltung, 9 standardmäßig anpassbare Themen und die Möglichkeit, benutzerdefinierte Hotspot-Themen hoch- und herunterzuladen- SSHFS: Möglichkeit, ein Remote-Dateisystem über das<br>SSH-Protokoll zu mountenSECURITY- Authentifizierung: Pre zeitbasierte Anmeldeblockierung, eingebauter Zufallsgenerator für Passwörter- Firewall: Vorkonfigurierte Firewall-Regeln können über WebUI aktiviert werden, unbegrenzte<br>Firewall-Konfiguration über CLI; DMZ; NAT; NAT-T- Ang 192, AES-192-CFB8 192, AES-192-OFB 192, AES-192-CBC 192, AES-192-GCM 192, AES-256-GCM 256, AES-256-CFB 256, AES-256-CFB1 256, AES-256-CFB8 256,<br>AES-256-OFB 256, AES-256-CBC 256- IPsec: IKEv1, IKEv2, mit 14 Verschlüsselungs Unterstützung von SSTP-Client-Instanzen- ZeroTier: ZeroTier VPN-Client-Unterstützung- WireGuard: WireGuard VPN Client- und Serverunterstützung- Tinc: Tinc bietet<br>Verschlüsselung, Authentifizierung und Kompression in seinen sendet sie alle an einen einzigen ServerMQTTGATEWAY- MODBUS MQTT Gateway: Ermöglicht das Senden von Befehlen und den Empfang von Daten vom MODBUS-Server über den MQTT-BrokerDNP3- Unterstützte Modi: Station, Außenstation- Unterstützte Verbindung: TCPDLMS- DLMS-Unterstützung: DLMS - Standardprotokoll für den Austausch von ZählerdatenAPI- Teltonika Networks Web API (beta) Unterstützung: Erweitern Sie die Möglichkeiten Ihres Gerätes, indem Sie eine Reihe von konfigurierbaren API-Endpunkten<br>VERWALTUNG- WEB UI: HTTP/HTTPS, Status, Konfigura Gerätemodell, Revision und Seriennummer, WAN-Typ und IP, Mobilfunkzellen-ID, ICCID, IMEI, Verbindungstyp, Netzbetreiber, Signalstärke- Azure IoT Hub: Kann Geräte-IP,<br>Anzahl der gesendeten/empfangenen Bytes, Temperatur, PIN NOR-FlashFIRMWARE / KONFIGURATION- WEB UI: FW aus Datei aktualisieren, FW auf Server prüfen, Konfigurationsprofile, Konfigurationssicherung- FOTA: FW aktualisieren-<br>RMS: FW/Konfiguration für mehrere Geräte auf einmal aktua Standardkonfiguration des Herstellers zurückFIRMWARE CUSTOMISATION- Betriebssystem: RutOS (OpenWrt basiertes Linux OS)- Unterstützte Sprachen: Busybox-Shell, Lua,<br>C, C++- Entwicklungswerkzeuge: SDK-Paket mit Build-Umgebung Abmessungen (B x H x T): 100 x 30 x 85 mm- Gewicht: 243 g- Montagemöglichkeiten: DIN-Schiene, Wandmontage, flache Oberfläche (alle erfordern zusätzlichen<br>Bausatz)BETRIEBSUMGEBUNG- Betriebstemperatur: -40 °C bis 75 °C- Bet

## **E** Technische Daten

**Hier gehts zum Artikel** Alle Informationen, tagesaktuelle Preise und Verfügbarkeiten

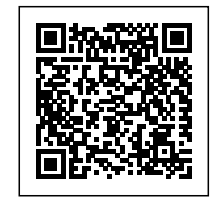